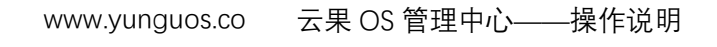

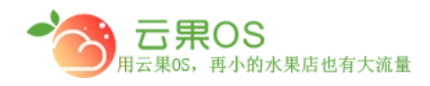

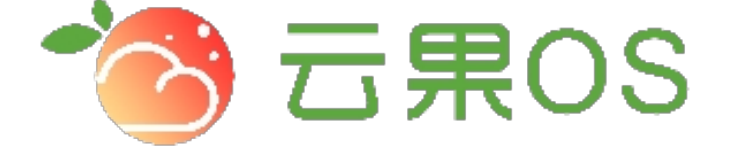

## 云果收银软件

## 操作说明

## 2017-8-15

## 西安昊海网络科技有限公司

西安市碑林区文艺北路金色城市 3-2704

云果 OS 管理中心——操作说明<br>——————————————— www.yunguos.co

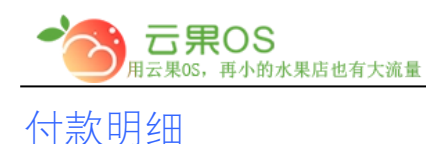

零售统计->付款明细 付款明细主要是展示商城系统里各个门店的订 单支付状况的汇总,如图所示:

m

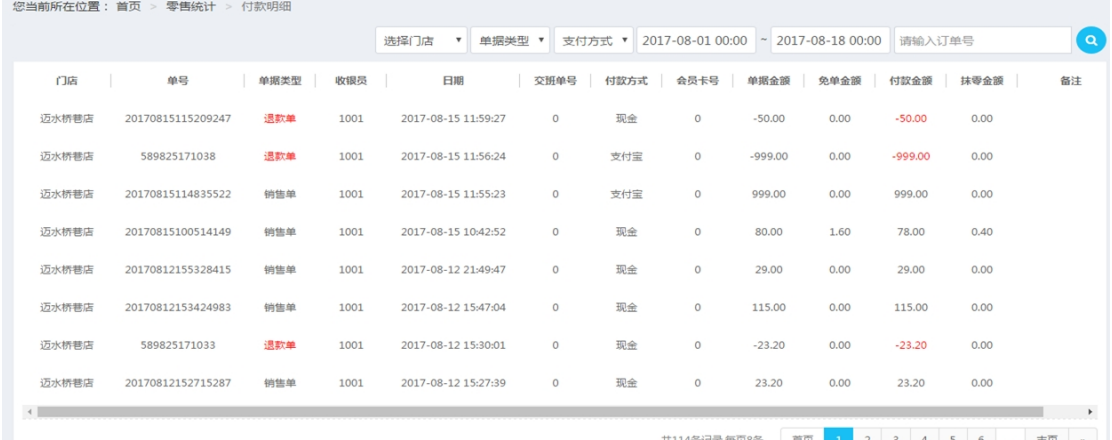

付款明细主要把各个门店销售的支付状态里的一些信息表格化的罗 列,主要包括门店、单号、单据类型、收银员、日期、交班单号、 付款方式、会员卡号、单据金额、免单金额、付款金额、抹零金 额、备注。

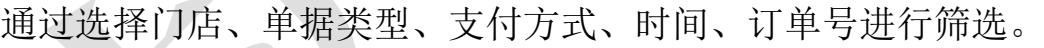

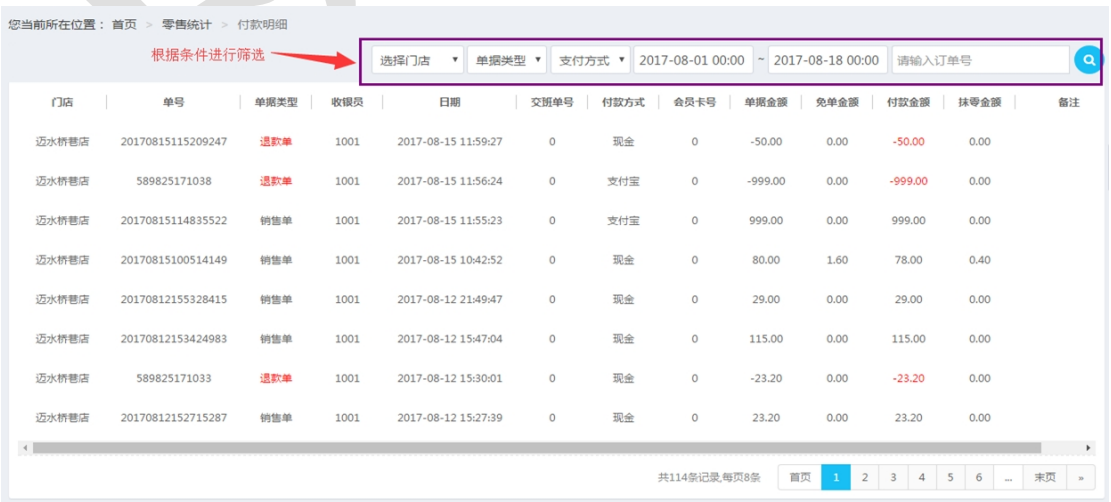

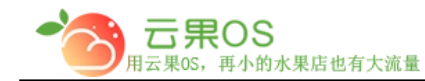

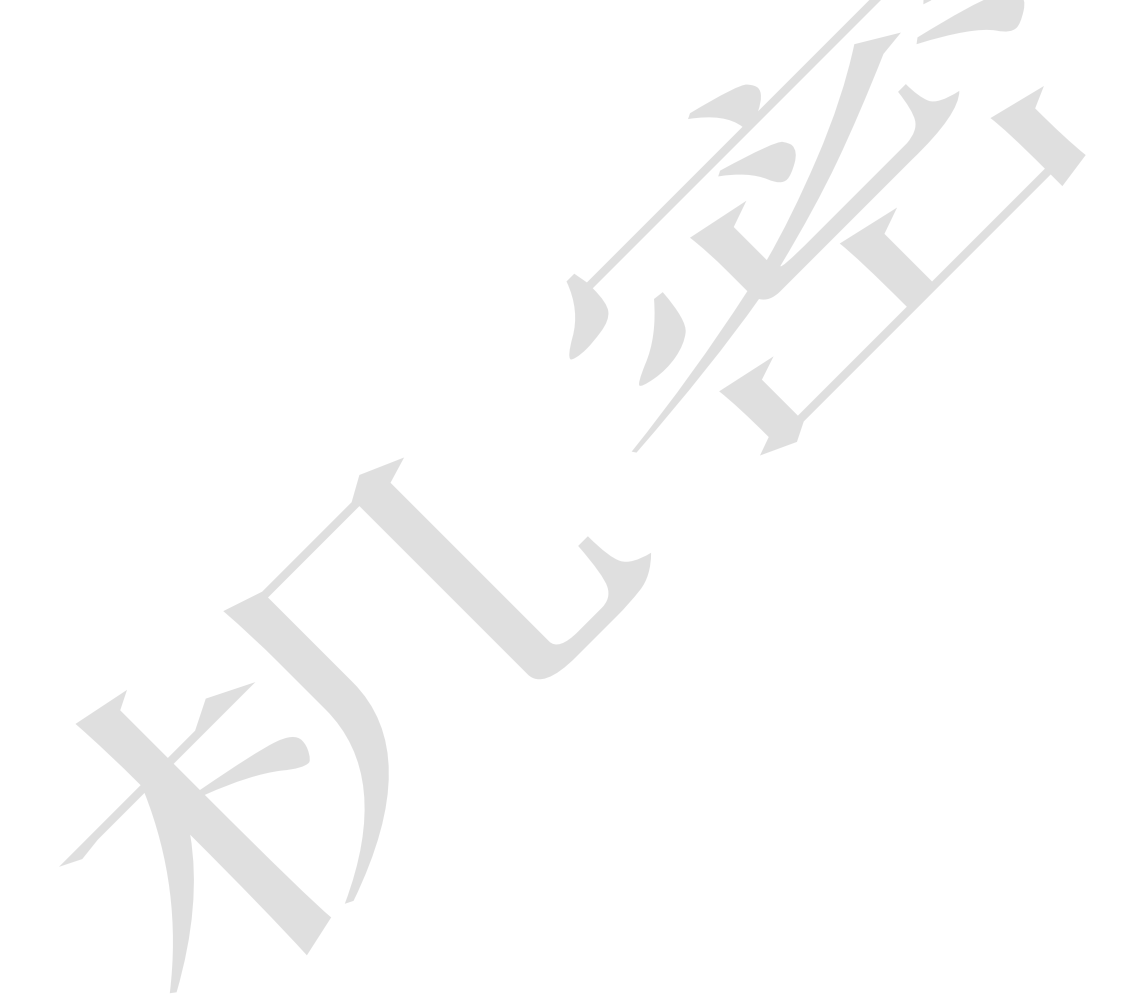

全国服务热线: 400-029-2635

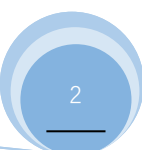